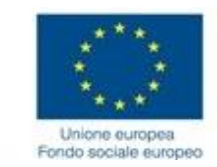

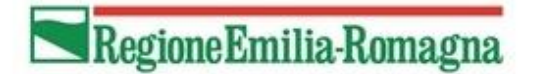

Programmazione 2014-2020

## **FAC-SIMILE FORMULARIO / GUIDA ALLA COMPILAZIONE**

## "**INVITO A PRESENTARE OPERAZIONI PER IL SERVIZIO DI FORMALIZZAZIONE DELLE COMPETENZE IN ESITO AI TIROCINI IN ATTUAZIONE DI QUANTO PREVISTO DALLA DGR N. 1005/2019**"

*Delibera di Giunta Regionale n. 256 del 22/02/2021*

Formulario Operazione Rif.PA 2021-NNNNN/RER Titolo Operazione

*Obiettivo tematico:*

8. Promuovere un'occupazione sostenibile e di qualità e sostenere la mobilità dei lavoratori

*Canale di finanziamento:*

Asse I – Occupazione *Priorità di investimento:*

8.1 Accesso all'occupazione per le persone in cerca di lavoro e inattive, compresi i disoccupati di lunga durata e le persone che si trovano ai margini del mercato del lavoro, nonché attraverso iniziative locali per l'occupazione e il sostegno alla mobilità professionale

*Obiettivo specifico:*

8.1 Favorire l'inserimento lavorativo e l'occupazione dei disoccupati di lunga durata e dei soggetti con maggiore difficoltà di inserimento lavorativo, nonché il sostegno delle persone a rischio di disoccupazione di lunga durata

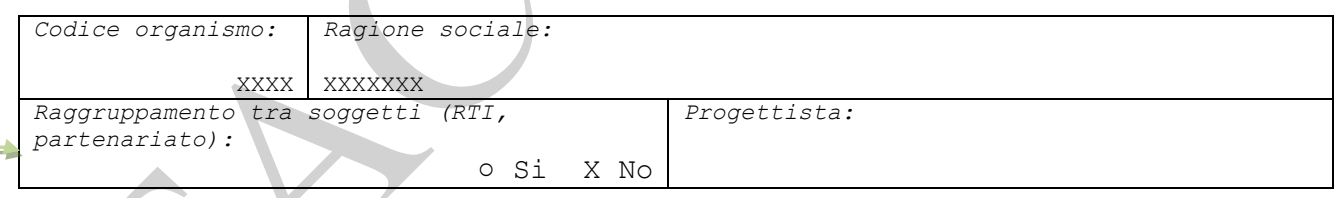

L'Operazione dovrà essere **candidata e realizzata dal solo soggetto titolare** e pertanto **non potrà prevedere** forme di collaborazione e/o compartecipazione riconducibili a **partenariati o organismi misti, quali le Associazioni Temporanee di Impresa**

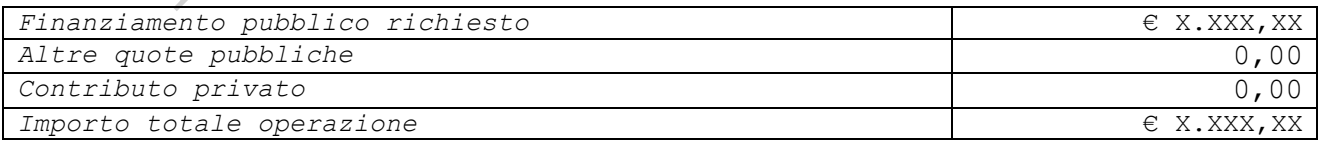

Si **potrà candidare una sola Operazione nel limite del contributo** previsto nell'Allegato 1) dell'Invito. L'Allegato riporta, per ciascun soggetto, nella colonna "*Importo oggetto di finanziamento*" **il contributo che potrà essere richiesto a valere sulle risorse pubbliche di cui al presente Invito**.

*Eventuali specifiche dell'impianto dell'operazione (max 1.000):*

## **Nessun elemento da evidenziare**

Compilare unicamente se si ritiene necessario fornire specifiche informazioni in merito a utenti, sedi, durate, territori, caratteristiche. **Se non necessario inserire "Nessun elemento da evidenziare"**

*Tematiche secondarie*

*03. Promozione della competitività delle PMI (max 1.000):* ○ Si ○ No

E' un campo obbligatorio. E' possibile selezionare "NO". Se si sceglie "SI" contestualizzare brevemente la scelta oppure inserire **"Nessun elemento da evidenziare"**

*Numero partecipanti fisici:*

Il numero di partecipanti fisici dell'operazione deve corrispondere al numero di destinatari ai quali si prevede di rendere disponibile il servizio di formalizzazione con la presente Operazione. **Inserire il numero di tirocini indicato nell'Allegato 1) dell'invito – colonna "***Numero complessivo di tirocini oggetto di progettazione*".

*Area territoriale su cui insiste l'intervento:*

Intero territorio regionale

NN

2

*Numero di progetti dell'operazione:*

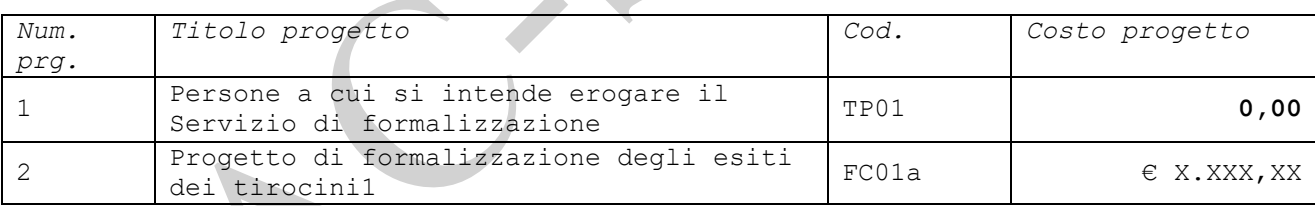

Le Operazioni dovranno essere costituite da un Progetto riconducibile alla tipologia di azione **FC01a**. Ciascuna operazione dovrà prevedere un solo progetto di FC01a. Non dovranno essere inseriti, in un'unica operazione, più progetti di FC01a.

**L'importo del progetto di FC01a** potrà essere minore o uguale all'importo indicato, per ciascun soggetto, nell'Allegato 1) dell'Invito - colonna "*Importo oggetto di finanziamento*"**.** 

L'importo indicato nella colonna "*Importo oggetto di finanziamento*" rappresenta il contributo massimo che potrà essere richiesto a valere sulle risorse pubbliche di cui all'Invito.

*Esempio: Contributo massimo dell'operazione = euro 2.840,00*

*Costo pubblico massimo del progetto di FC01a = euro 2.840,00*

*Numero destinatari = 20 (2.840,00 euro / 35,50 euro / 4 ore di servizio)*

**Al solo fine di poter indicare il numero di destinatari** per i quali si prevede di erogare il servizio di formalizzazione, nonché al fine di consentire - in fase di attuazione - la **raccolta delle anagrafiche** dei destinatari del servizio di formalizzazione, **l'operazione dovrà prevedere anche un progetto di tipologia TP01**. Il progetto di TP01 è funzionale unicamente alla successiva fase di attuazione.

**Il costo del progetto di TP01** pertanto **sarà uguale a zero euro**, non determinando alcuna attività da erogare e alcun costo ammissibile per l'operazione.

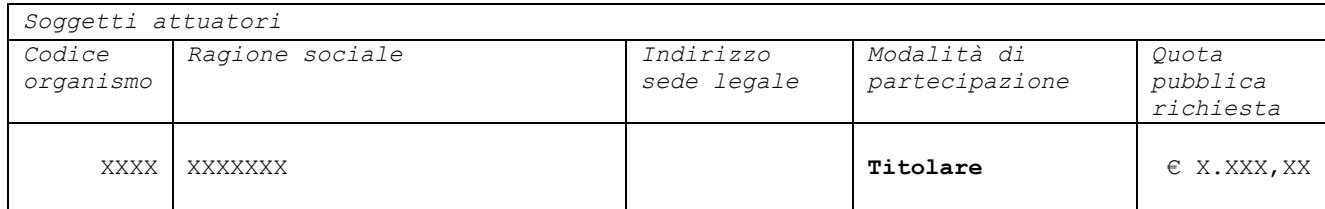

L'Operazione dovrà essere **candidata e realizzata dal solo soggetto titolare** e pertanto **non potrà prevedere** forme di collaborazione e/o compartecipazione riconducibili a **partenariati o organismi misti, quali le Associazioni Temporanee di Impresa**

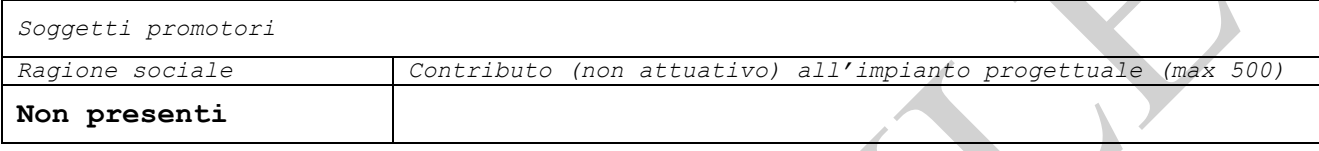

*Soggetti delegati*

**Non presenti**

**Non potranno essere previsti** nell'Operazione **Partner attuatori** e/o **Partner promotori** nonché **soggetti delegati**

*Altre informazioni a completamento della descrizione dell'operazione (max 2.000):*

**Campo non obbligatorio**, può non essere compilato.

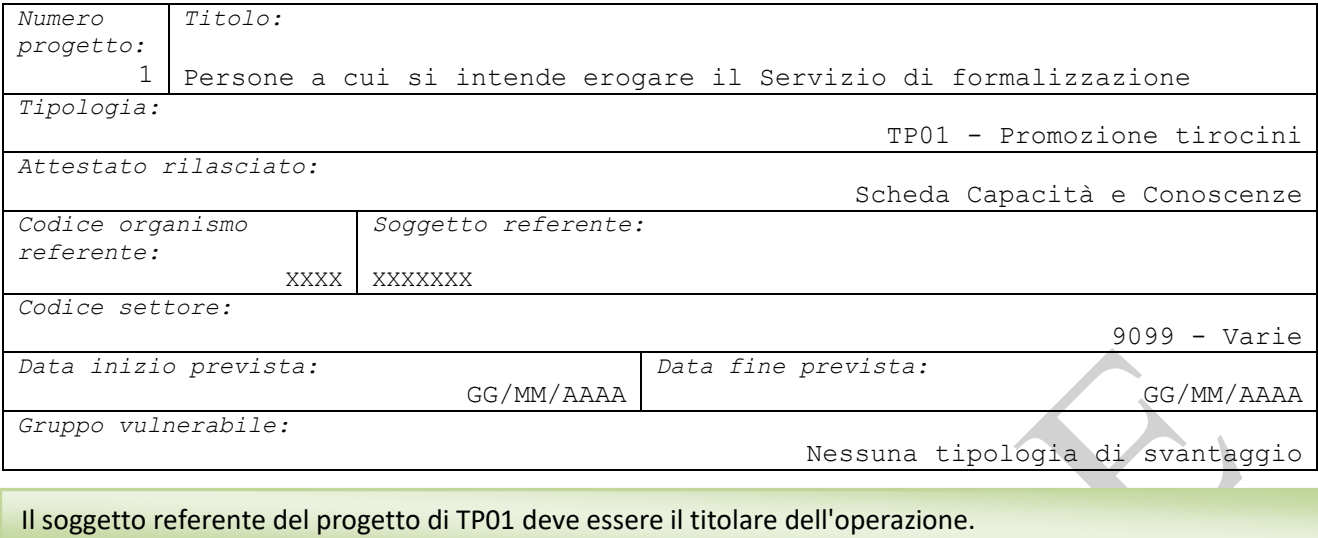

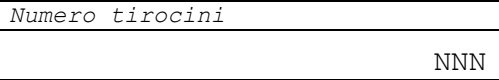

**Inserire il numero di tirocini indicato nell'Allegato 1) dell'invito - colonna "***Numero complessivo di tirocini oggetto di progettazione*" che rappresenta il numero di persone alle quali si intende rendere disponibile il servizio di formalizzazione.

Il **numero di destinatari è definito in funzione del contributo massimo che potrà essere richiesto a valere sulle risorse pubbliche di cui al presente Invito**.

*Esempio:*

*Contributo massimo dell'operazione e del progetto FC01a = euro 2.840,00 Numero destinatari = 20 (2.840,00 euro / 35,50 euro / 4 ore di servizio)*

**Il numero di tirocini indicati deve corrispondere al "***numero partecipanti fisici***" inserito a livello di operazione**. Si precisa che in fase di attuazione tale dato potrà essere incrementato del 40%

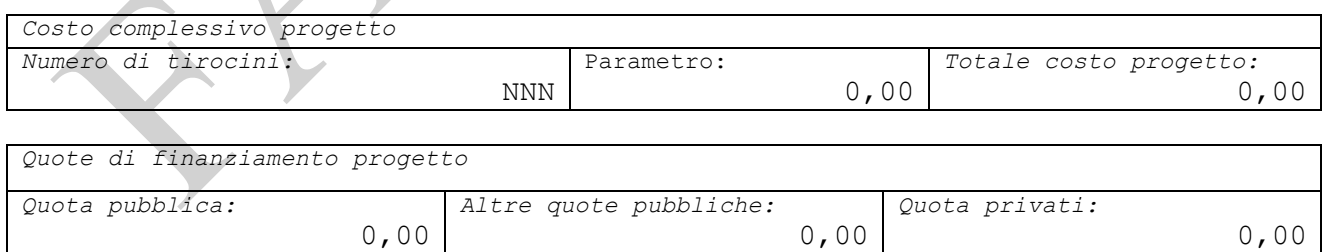

**Il costo del progetto di TP01 sarà uguale a zero euro**, **non determinando alcuna attività da erogare nella responsabilità del soggetto titolare dell'Operazione** e pertanto alcun costo ammissibile costo.

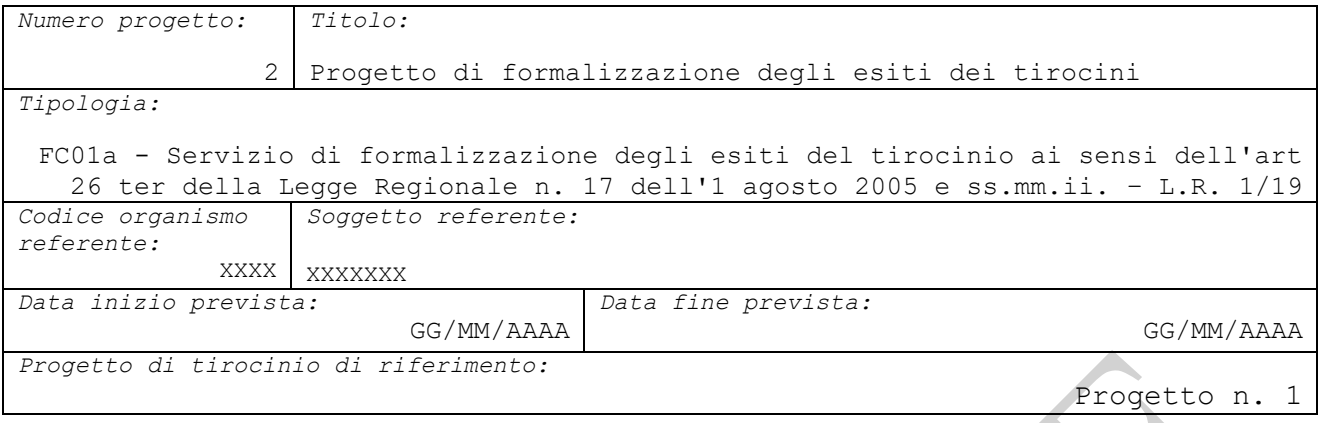

Il soggetto referente del progetto di FC01a deve essere il titolare dell'operazione.

*Modalità organizzative, logistiche e strumentali messe in campo per l'erogazione del servizio di formalizzazione (max. 2.000):*

## **Nessun elemento da evidenziare**

*Accertamento tramite evidenze (max. 2.000):*

**Nessun elemento da evidenziare**

I campi sono da compilare **solo nel caso si ritenga necessario evidenziare informazioni specifiche**. Altrimenti inserire "**Nessun elemento da evidenziare**" in entrambi i campi

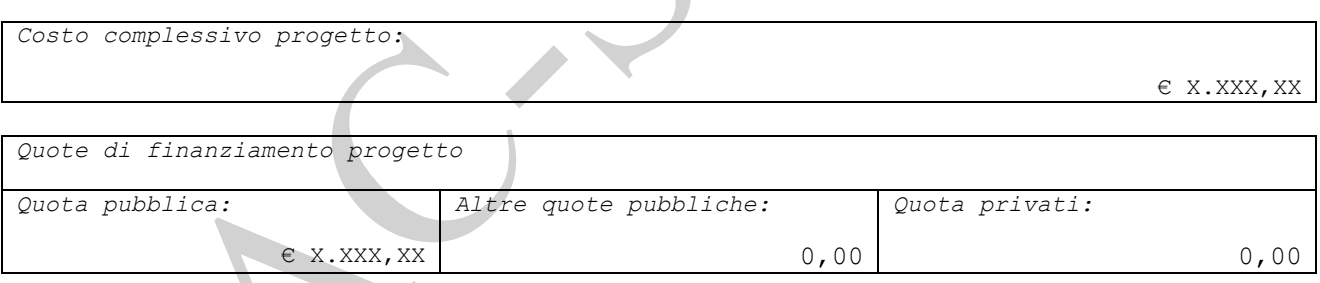

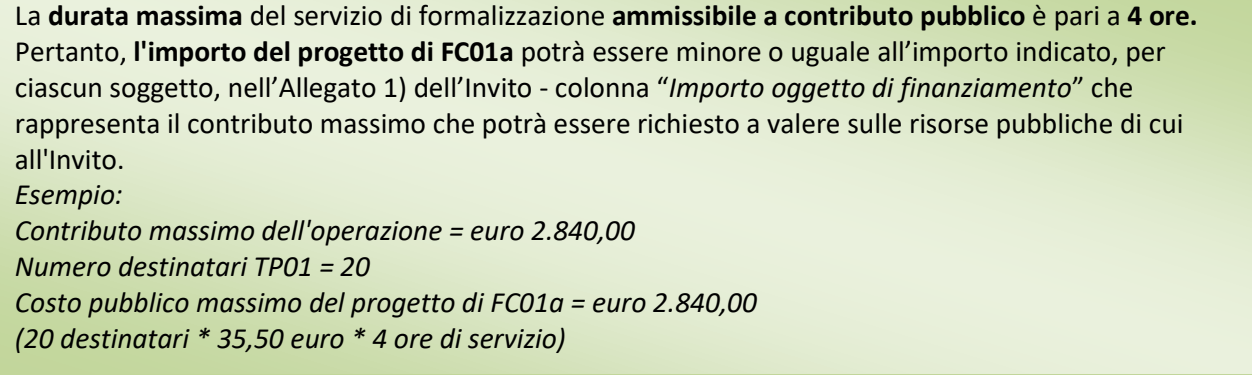